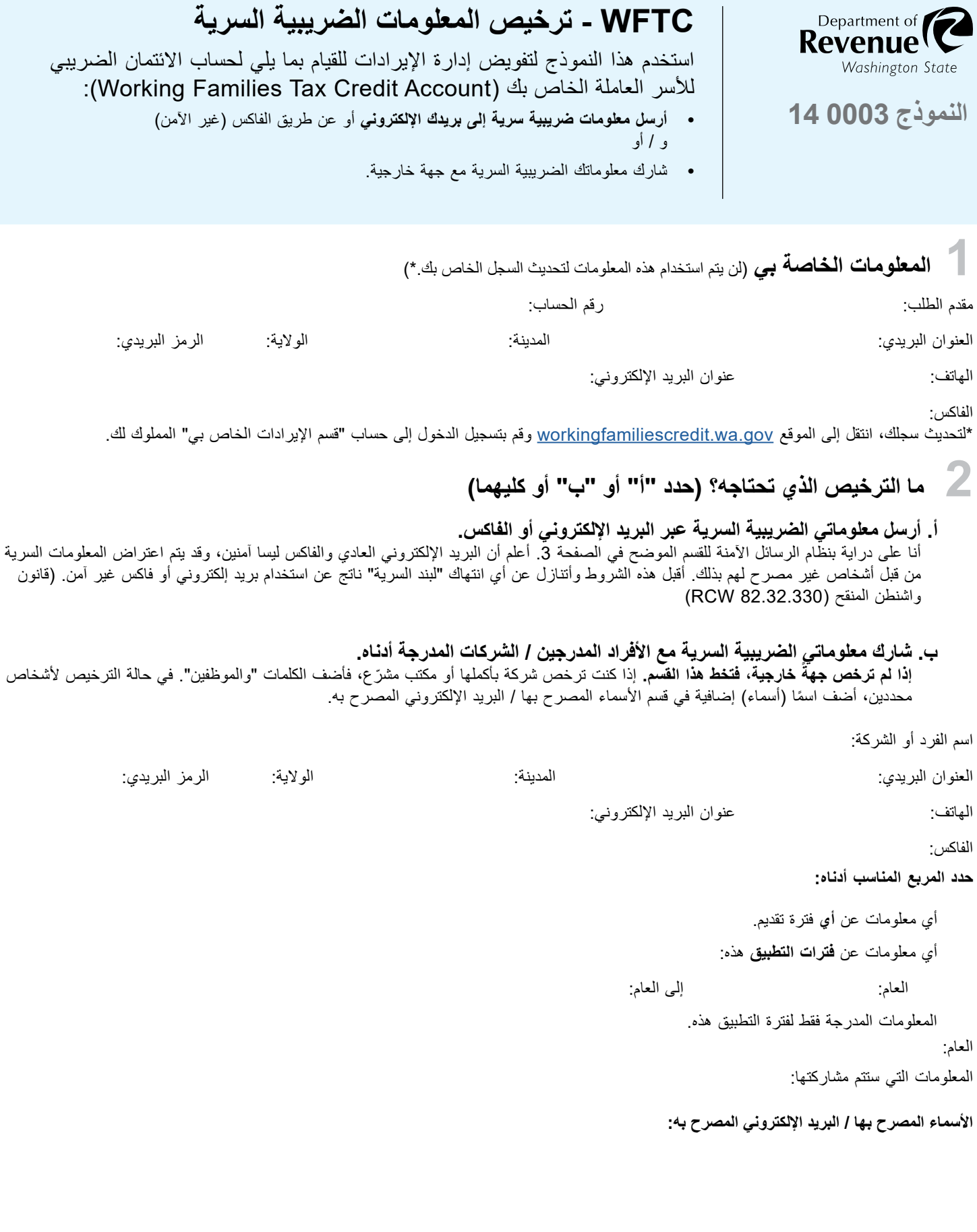

لطلب [هذ](http://DORWFTC@dor.wa.gov)ا المحتوى بتنسيق بديل أو بلغة بديلة، يرجى االتصال بالرقم 360-763-7300 أو إرسال رسالة بريد إلكتروني إلى العنوان <u>DORWFTC@dor.wa.gov.</u> بالنسبة لمستخدمي أجهزة المعاقين (TTY)، يرجى الاتصال على الرقم 711.

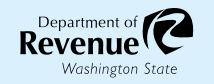

ي .<br>أقر، تحت طائلة عقوبة الحنث باليمين، بأنني مصرح لي بالتوقيع على هذا النموذج بصفتي مقدم الطلب للحصول على الانتمان الضريبي للأسر العاملة Working<br>أقر، تحت طائلة عقوبة الحنث باليمين، بأنني مصرح لي بالتوقيع على هذا النموذج **Credit) Tax Families)، أو أرفقت الوثائق )على سبيل المثال: التوكيل الرسمي( التي تمنحني سلطة التوقيع.**

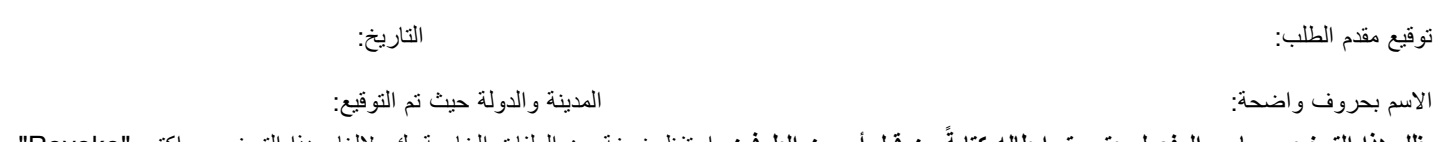

**يظل هذا الترخيص ساري المفعول حتى يتم إبطاله كتابةً من قبل أي من الطرفين.** احتفظ بنسخة عن الملفات الخاصـة بك. لإلغاء هذا الترخيص، اكتب "Revoke" )التي تعني إبطال( في الجزء األمامي من هذا النموذج وأعده إلى القسم كما هو موضح في القسم التالي.

# **ماذا يجب ان تفعل بعد ذلك؟**

**ATTN**( إذا كنت تعمل مع موظف اإليرادات، فاكتب اسمه هنا(:

أرسل هذا النموذج عن طريق الفاكس أو البريد اإللكتروني أو البريد:

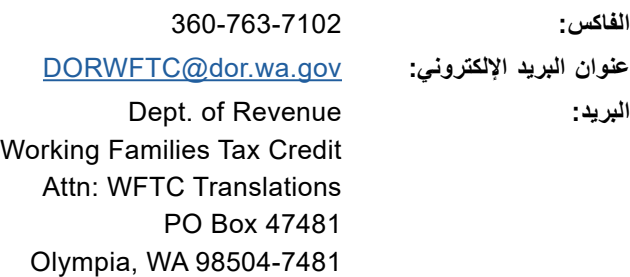

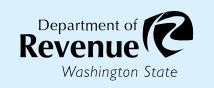

### **التعليمات**

# **معلومات ضريبية سرية عبر البريد اإللكتروني أو الفاكس أو إلى جهة خارجية**

المعلومات الضريبية سرية وال يمكن مشاركتها مع أي شخص دون إذن صريح.

من خلال إكمال هذا النموذج، فإنك تفوض القسم للقيام بما يلي:

- إرسال المعلومات الضريبية السرية إلى عنوان البريد الإلكتروني الخاص بك أو عبر الفاكس (القسم "أ") و / أو
	- مشاركة معلوماتك الضريبية السرية مع جهة خارجية تحددها (القسم "ب").

قد يشمل هذا الطلب جميع المعلومات الضريبية السرية أو قد يقتصر على بعض المعلومات و / أو فترات اإلبالغ المعينة. في القسم "ب"، يرجى وصف المعلومات المحددة التي تريد أن يشاركها القسم والفترات التي يغطيها هذا الترخيص.

### **الرسائل اآلمنة من خالل "قسم اإليرادات الخاص بي"**

يمكن للمتقدمين الذين لديهم معرف مستخدم وكلمة مرور SAW تسجيل الدخول إلى "قسم اإليرادات الخاص بي" والوصول إلى الرسائل اآلمنة. يمكن لمقدمي الطلبات الذين ليس لديهم معرف مستخدم وكلمة مرور SAW التعرف على كيفية إنشاء معرف وكلمة مرور عبر .[workingfamiliescredit.wa.gov/get-help](https://workingfamiliescredit.wa.gov/get-help) الموقع

بعد تسجيل الدخول، يمكنك النقر فوق "إرسال رسالة"، وإدخال موضوع ورسالة وإرفاق نموذج تصريح المعلومات الضريبية السرية )CTIA )المكتمل.

## **تنبيه: )إذا كنت تعمل مع موظف إيرادات(**

إذا كنت تعمل مع موظف إيرادات، فاكتب اسم الموظف في سطر ATTN: في الجزء السفلي من الصفحة 2 من هذا النموذج وأرسل النموذج باستخدام إحدى الطرق أدناه.

أرسل هذا النموذج عن طريق الفاكس أو البريد اإللكتروني أو البريد:

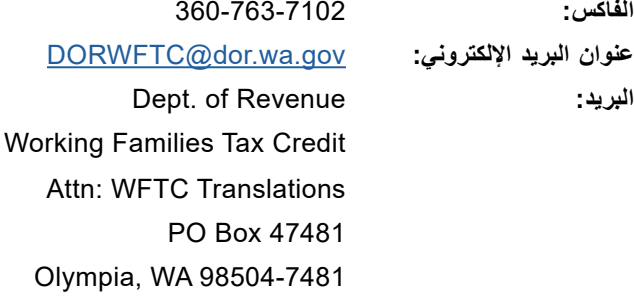

# اتصل بالقسم على الرقم .360-763-7300 **هل لديك أي أسئلة؟**